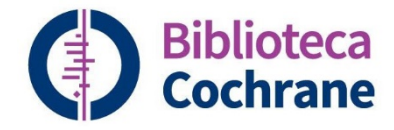

# **Cómo utilizarla búsqueda de PICO BETA**

**Trusted evidence. Informed decisions. Better health.**

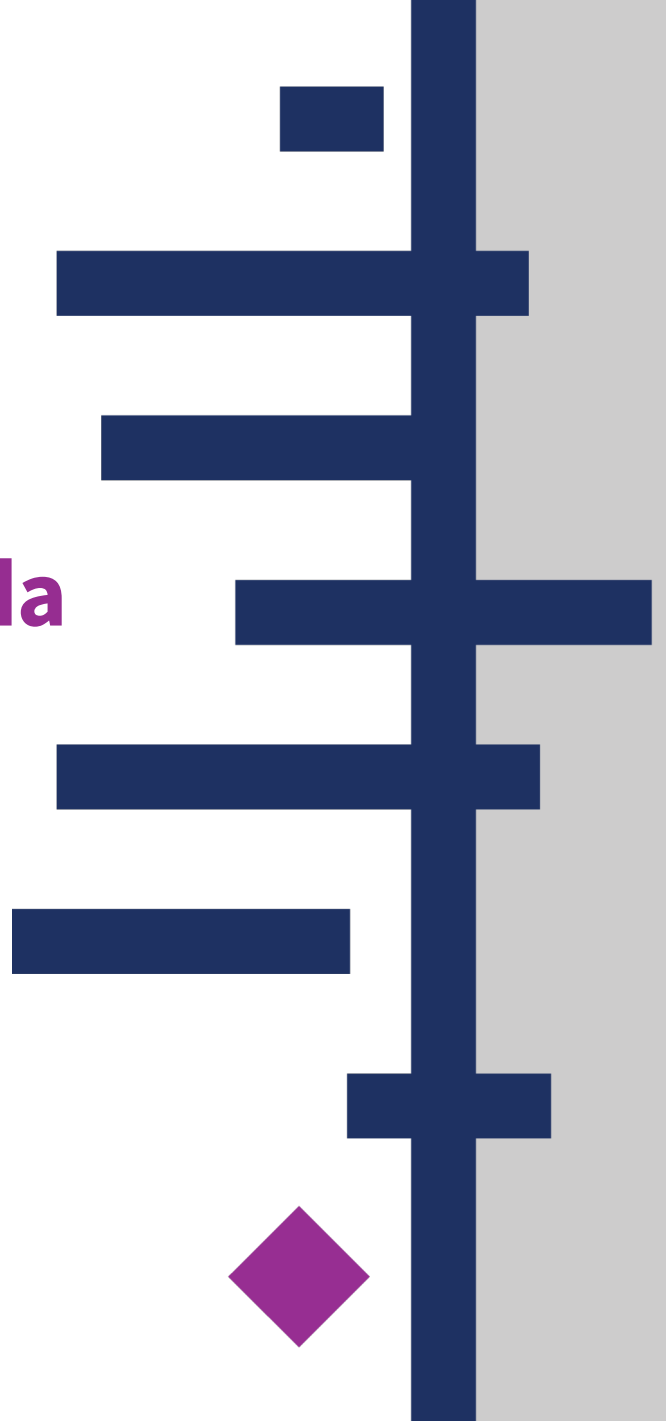

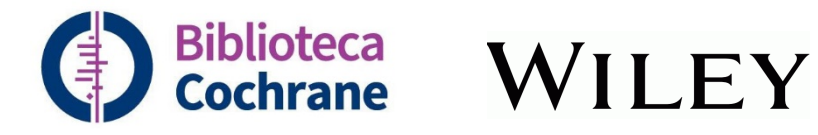

# **¿Qué es PICO?**

PICO se utiliza en el entorno médico basado en la evidencia para formular preguntas y desarrollar estrategias de búsqueda.

Las siglas de PICO se corresponden con:

## **P**oblación (o Paciente o Problema)

*¿Cuáles son las características del paciente o población? Por ejemplo, una condición.* **I**ntervención

*¿Cuál es la intervención que se está considerando para este paciente o población? Por ejemplo, un medicamento o intervención quirúrjica.* 

### **C**omparación

*¿Cuál es la alternativa a la intervención? Por ejemplo, un medicamento diferente o placebo.*  **O**utcome (Resultado)

*¿Cuáles son los resultados relevantes? Por ejemplo, la calidad de vida o eventos adversos.* 

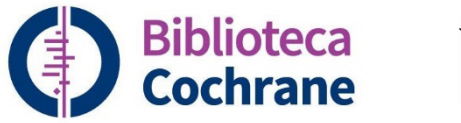

# **¿Qué es la búsqueda PICO BETA?**

- Cochrane ha descrito con términos de vocabulario controlado más de 4500 revisiones sistemáticas de intervenciones publicadas desde 2015. **Y los contextos PICO de estos términos.**
- La búsqueda PICO <sup>BETA</sup> le permite realizar búsquedas a través de estos términos y los contextos de PICO para **localizar revisiones relevantes a sus preguntas clínicas o investigación.**

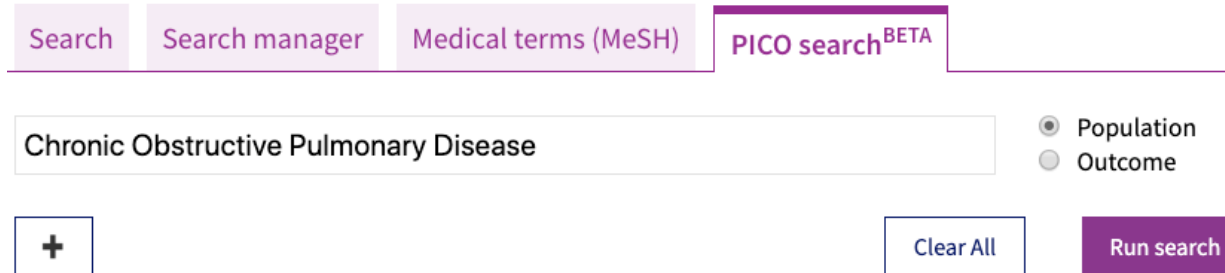

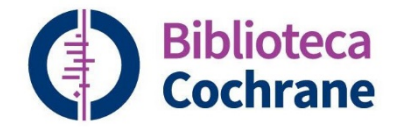

## **PICO en los resultados de la Biblioteca Cochrane**

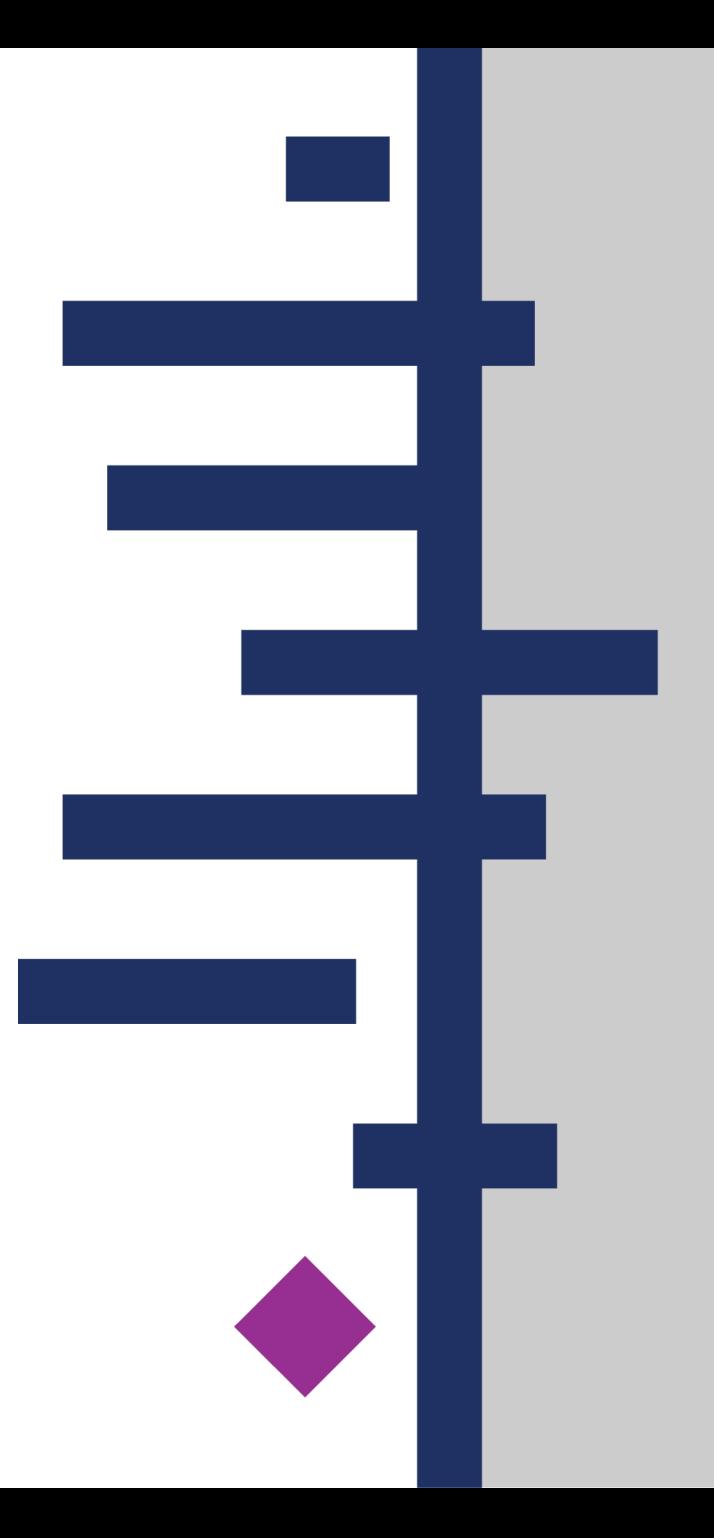

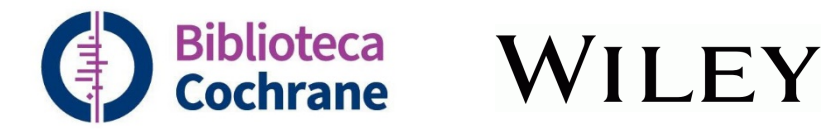

### **Para ver los términos PICO en las revisiones de Cochrane, realice una búsqueda.**

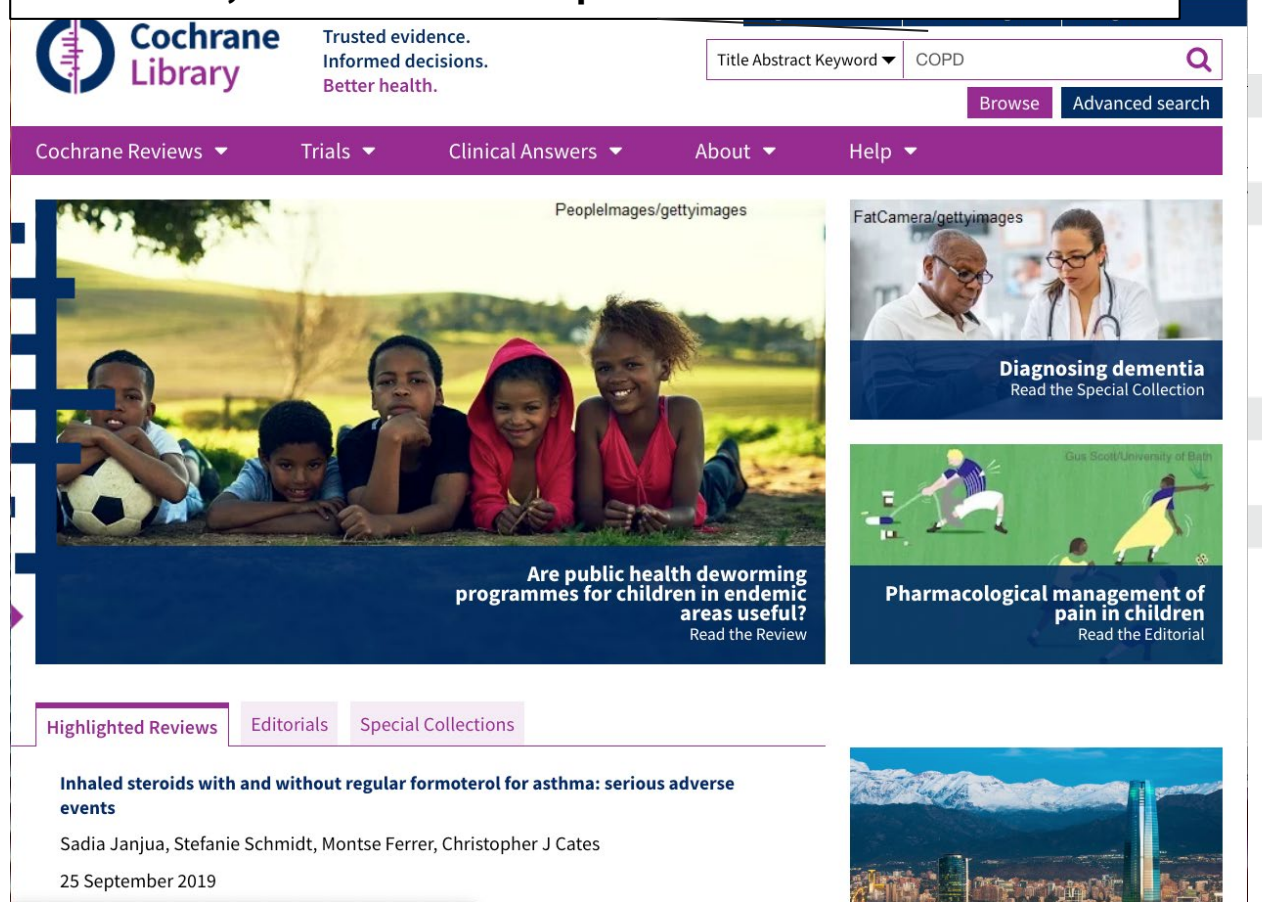

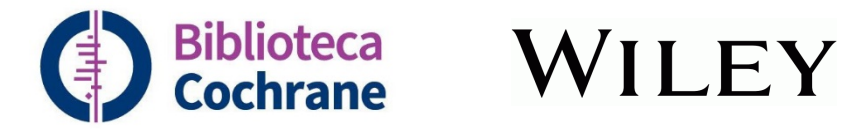

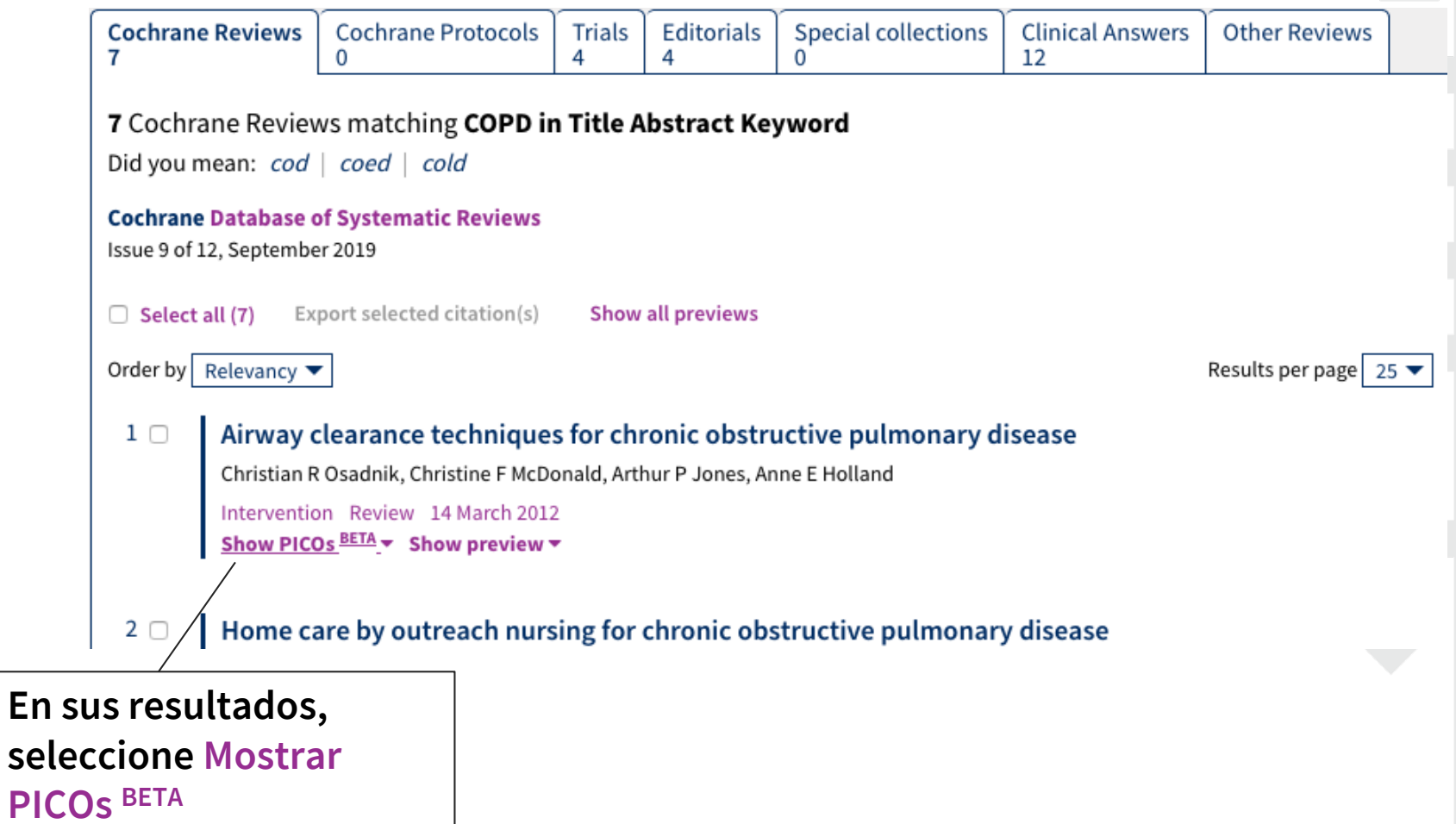

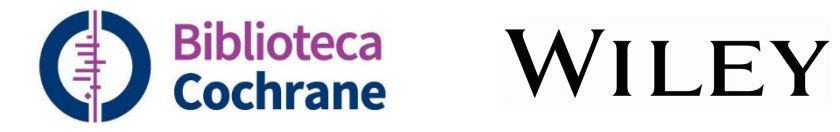

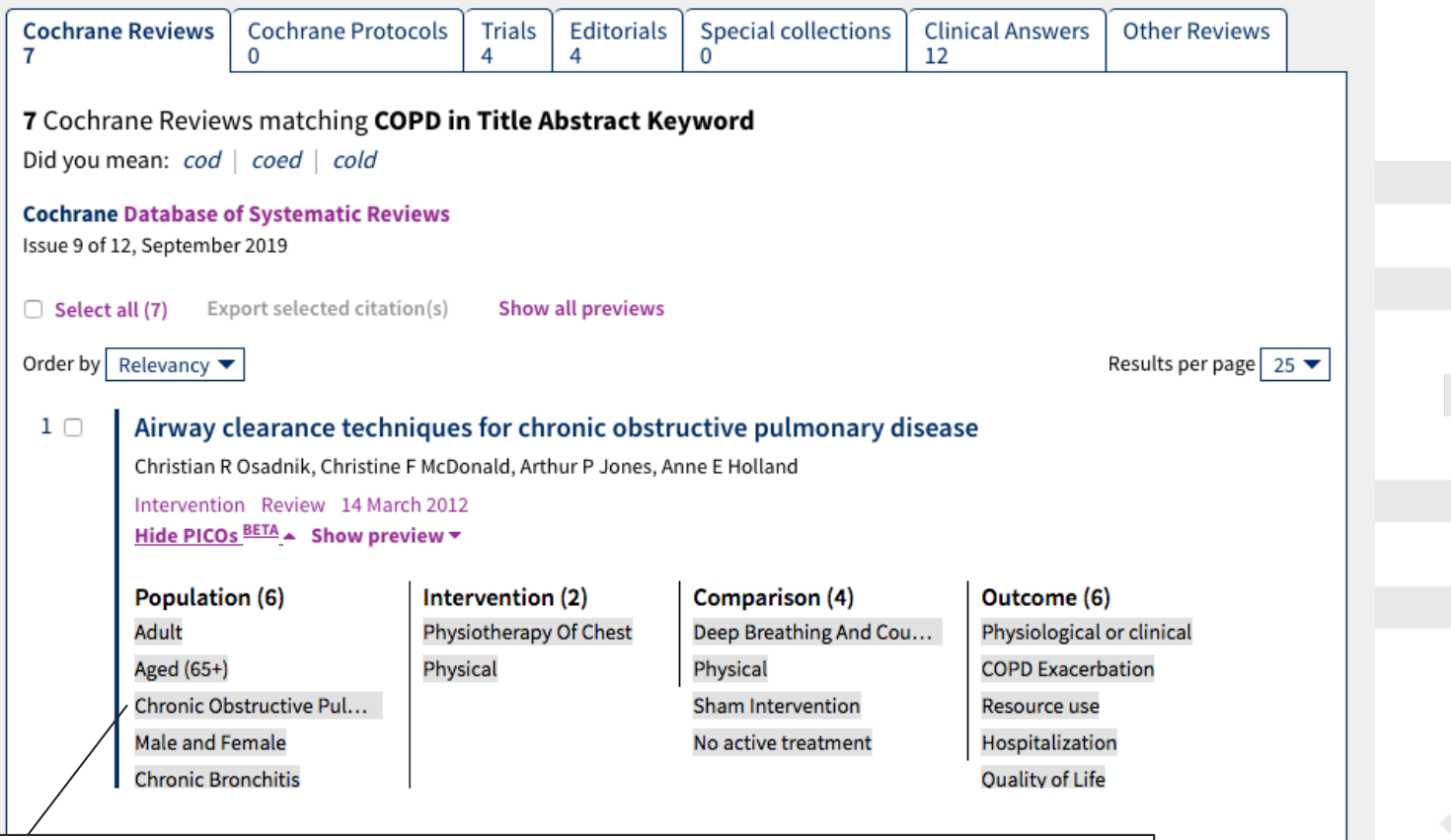

**Mostrar PICOs BETA muestra los términos empleados para describir las Poblaciones, Intervenciones, Comparaciones y Resultados de la revisión…**

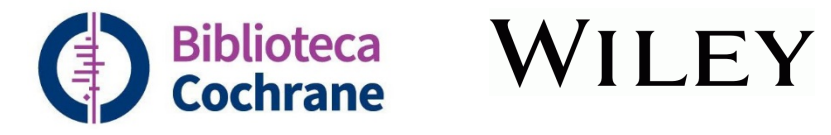

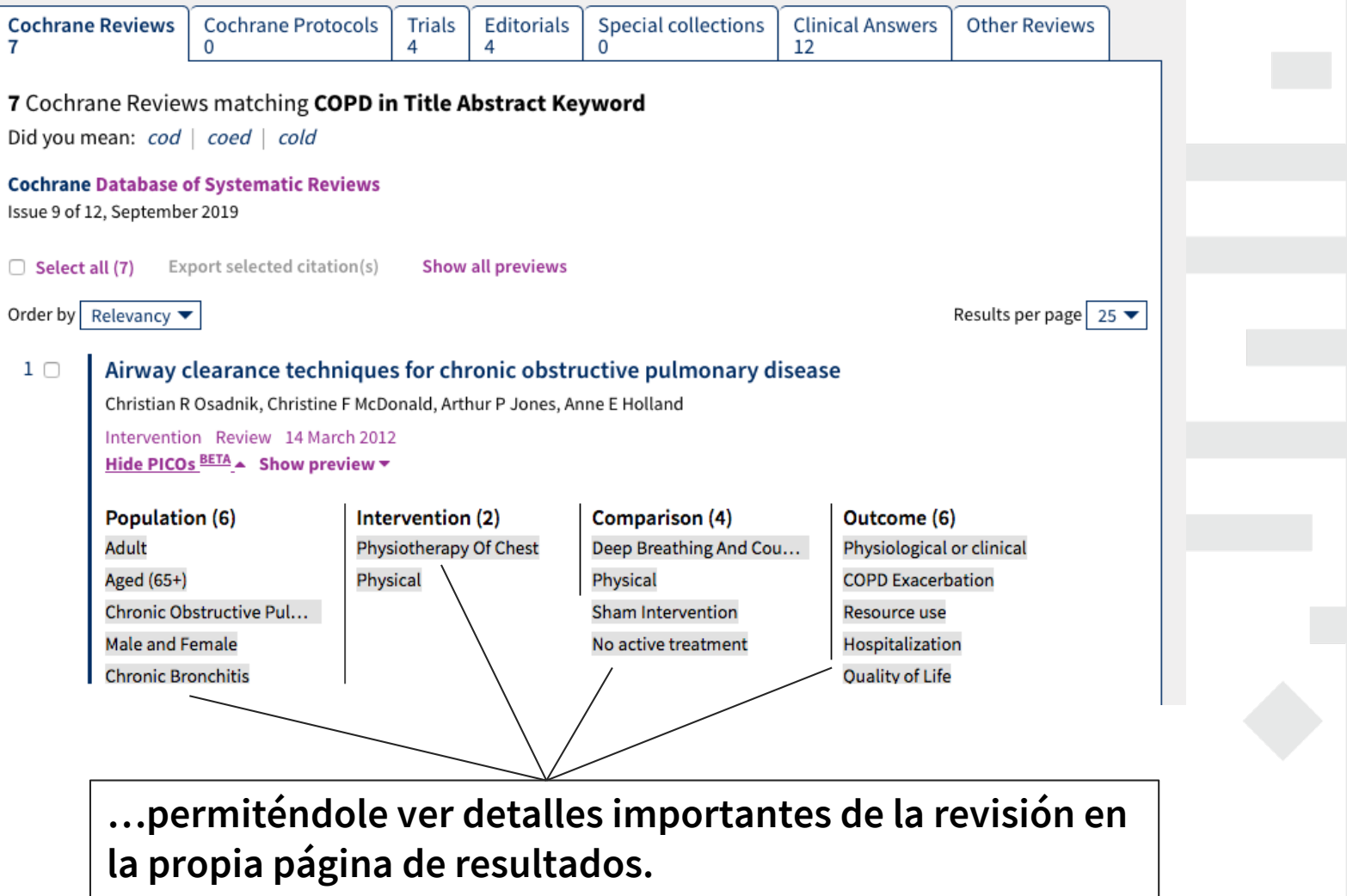

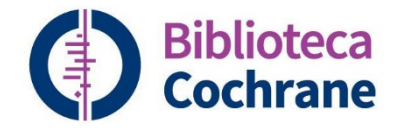

# **Búsqueda PICO BETA en la búsqueda avanzada**

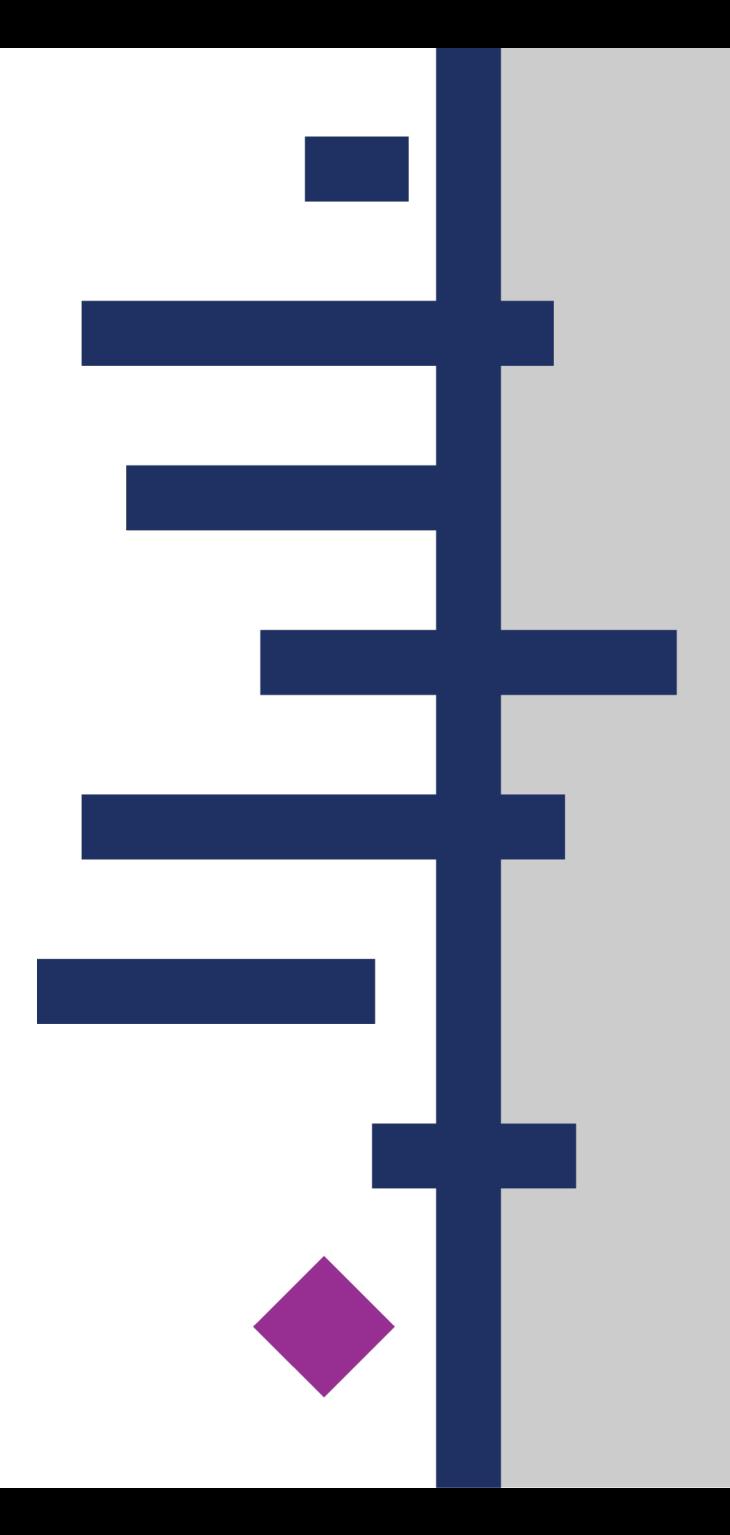

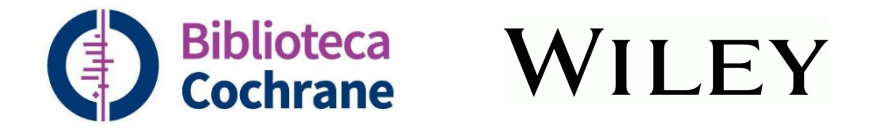

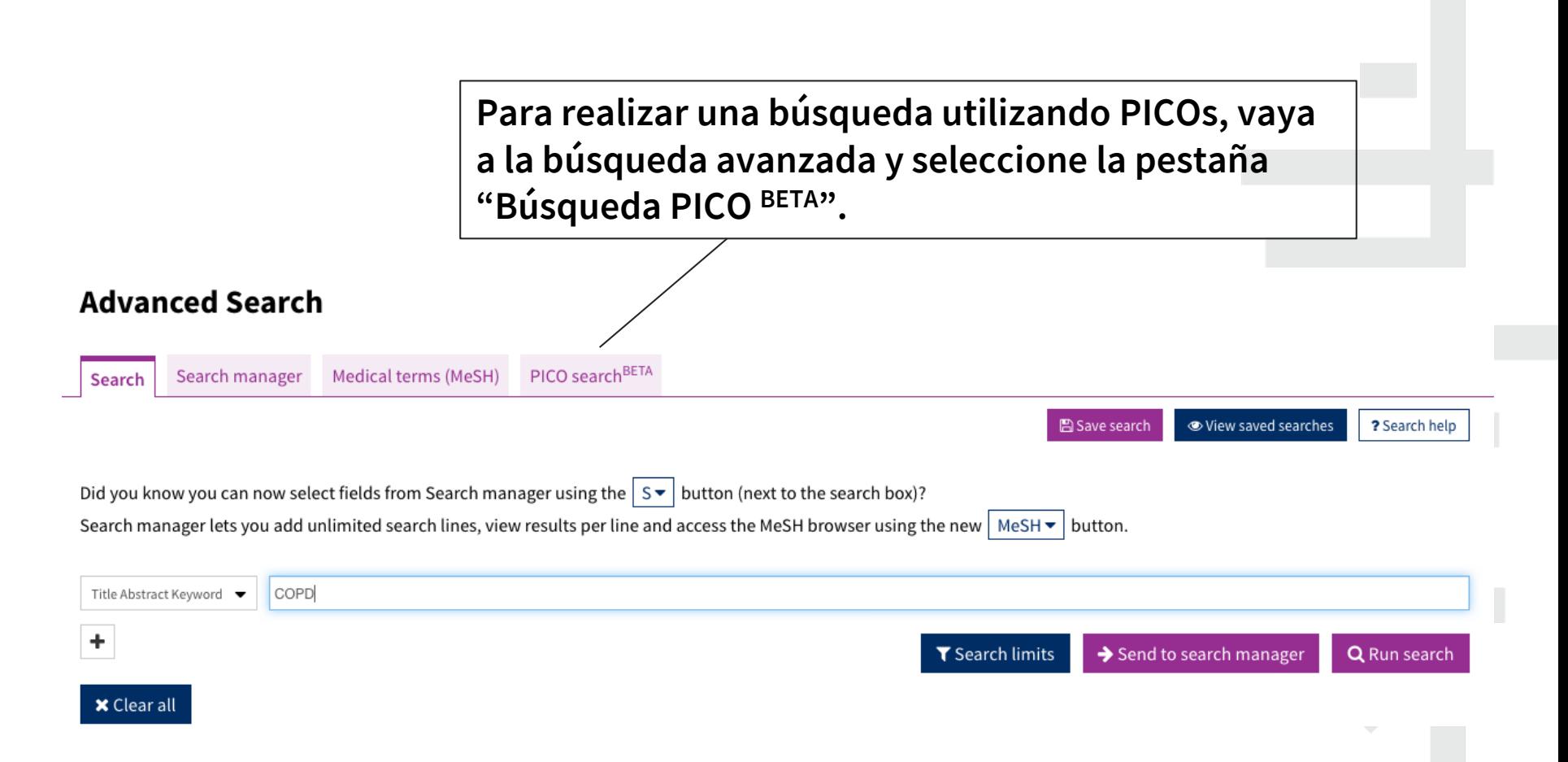

### **O vaya directamente a:<https://www.cochranelibrary.com/advanced-search/pico>**

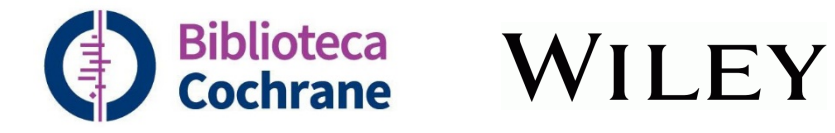

### **Advanced Search**

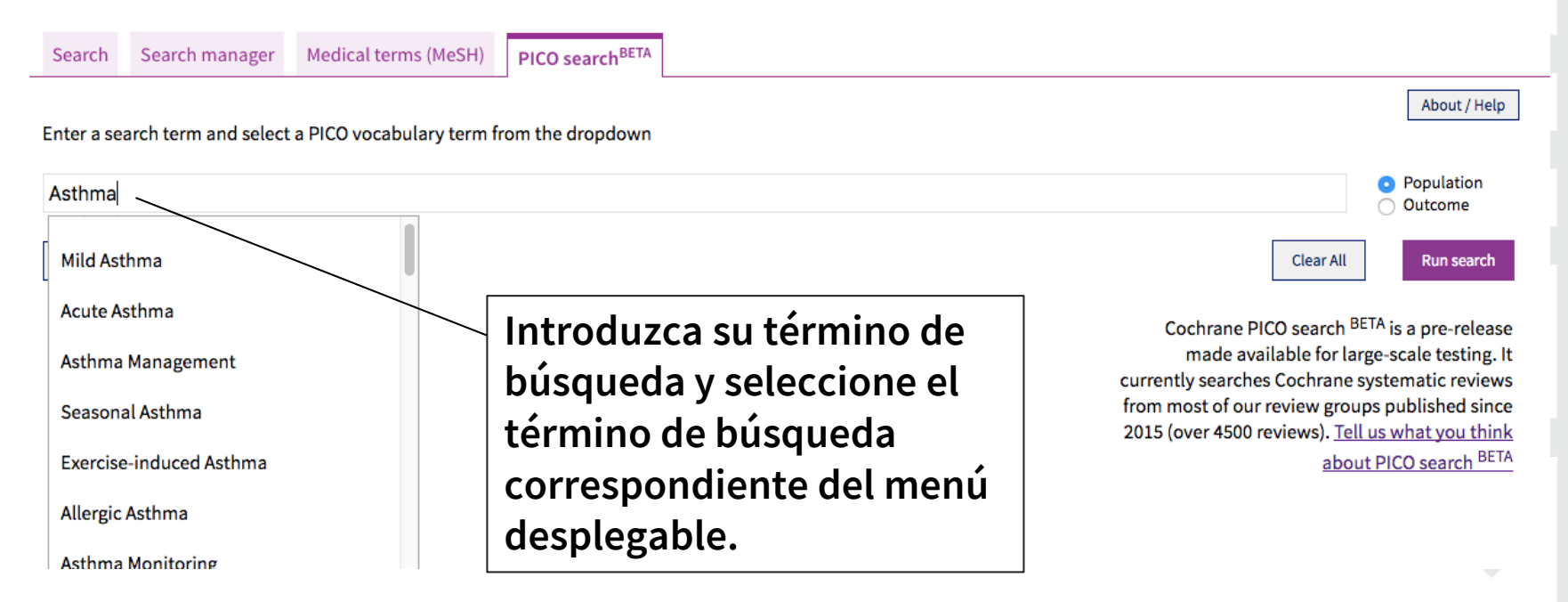

**Consejo: Los términos sencillos funcionan mejor. Utilice una sola palabra en lugar de una frase larga.** 

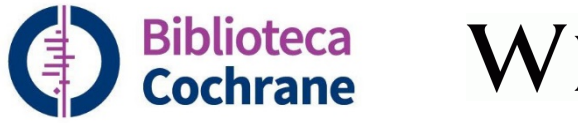

### **Advanced Search**

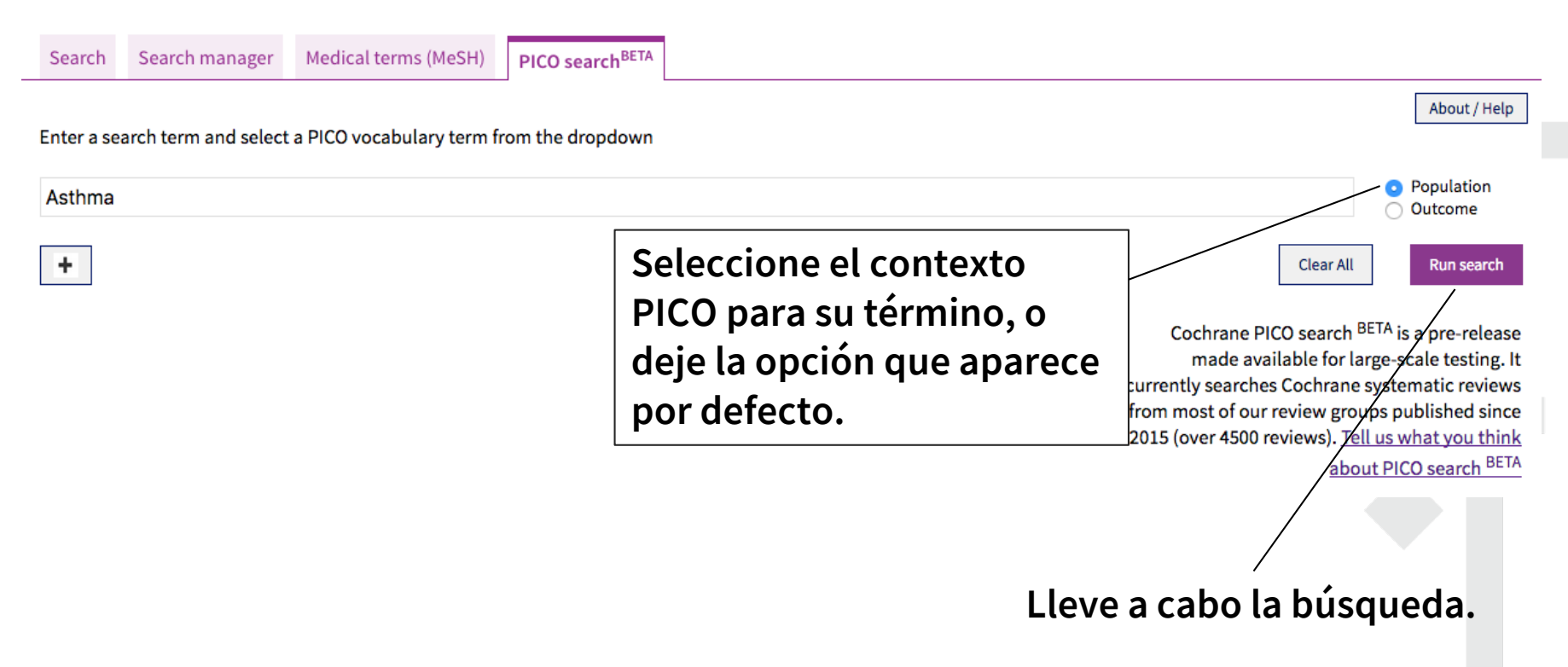

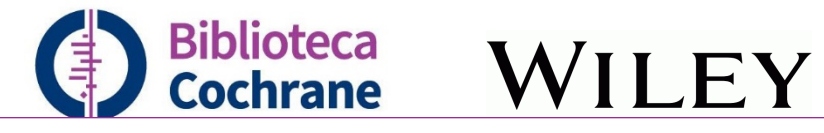

### **Advanced Search**

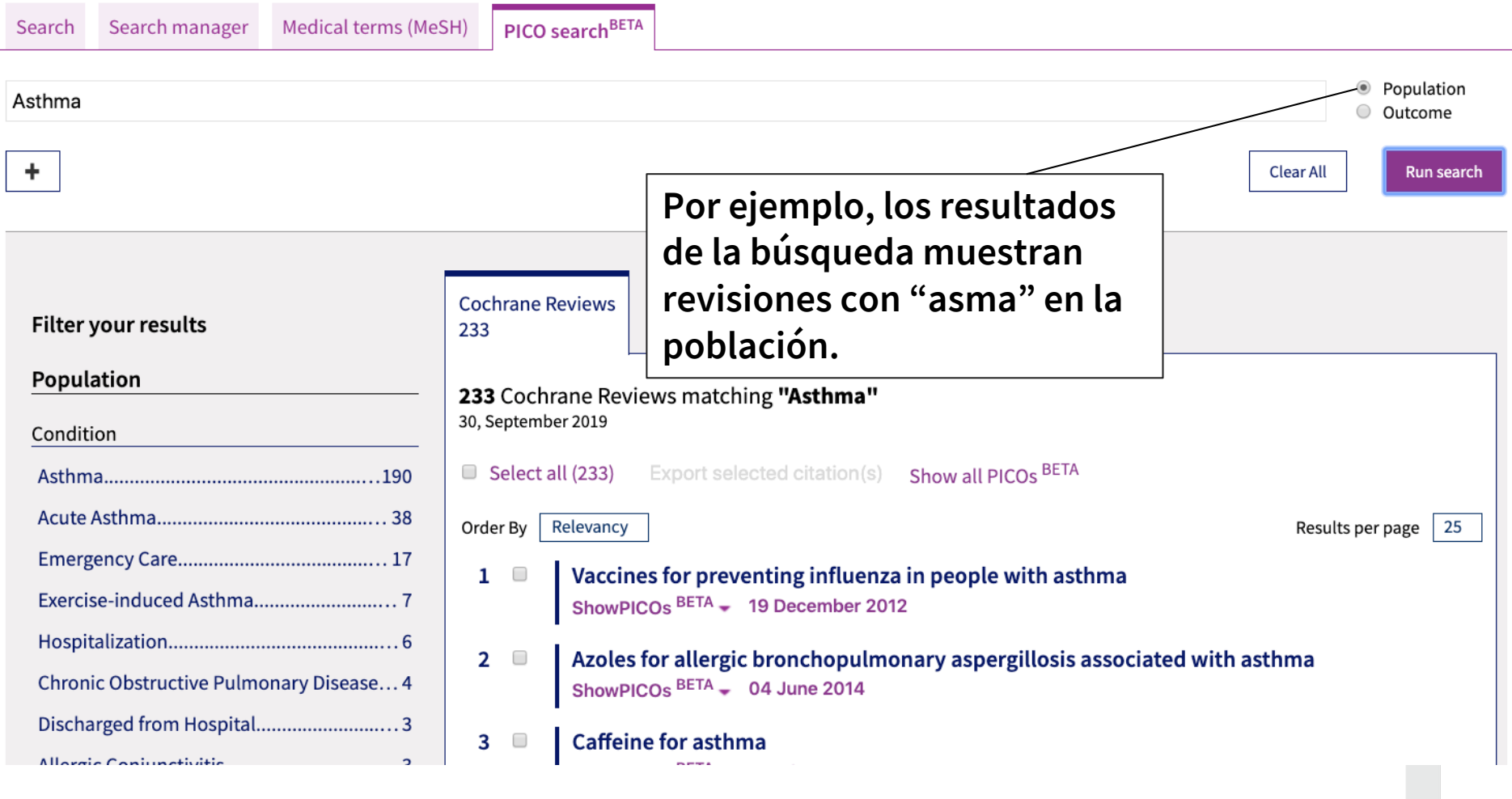

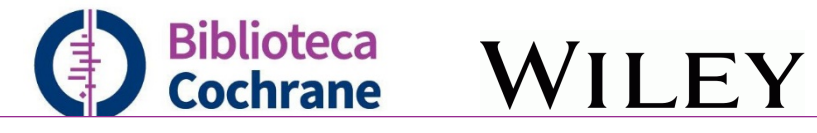

### **Advanced Search**

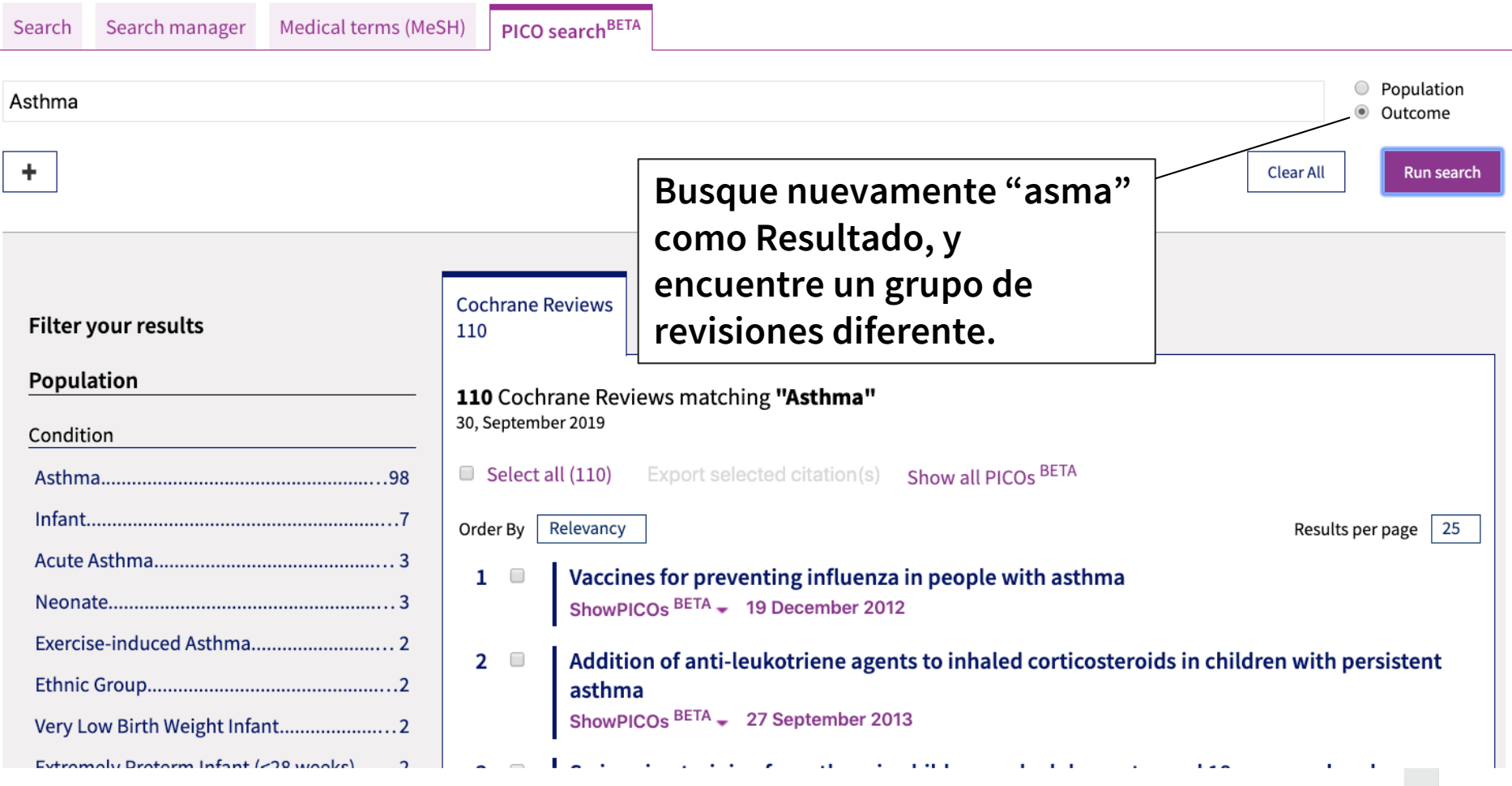

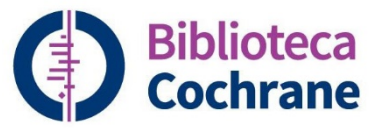

# Biblioteca<br>Cochrane WILEY

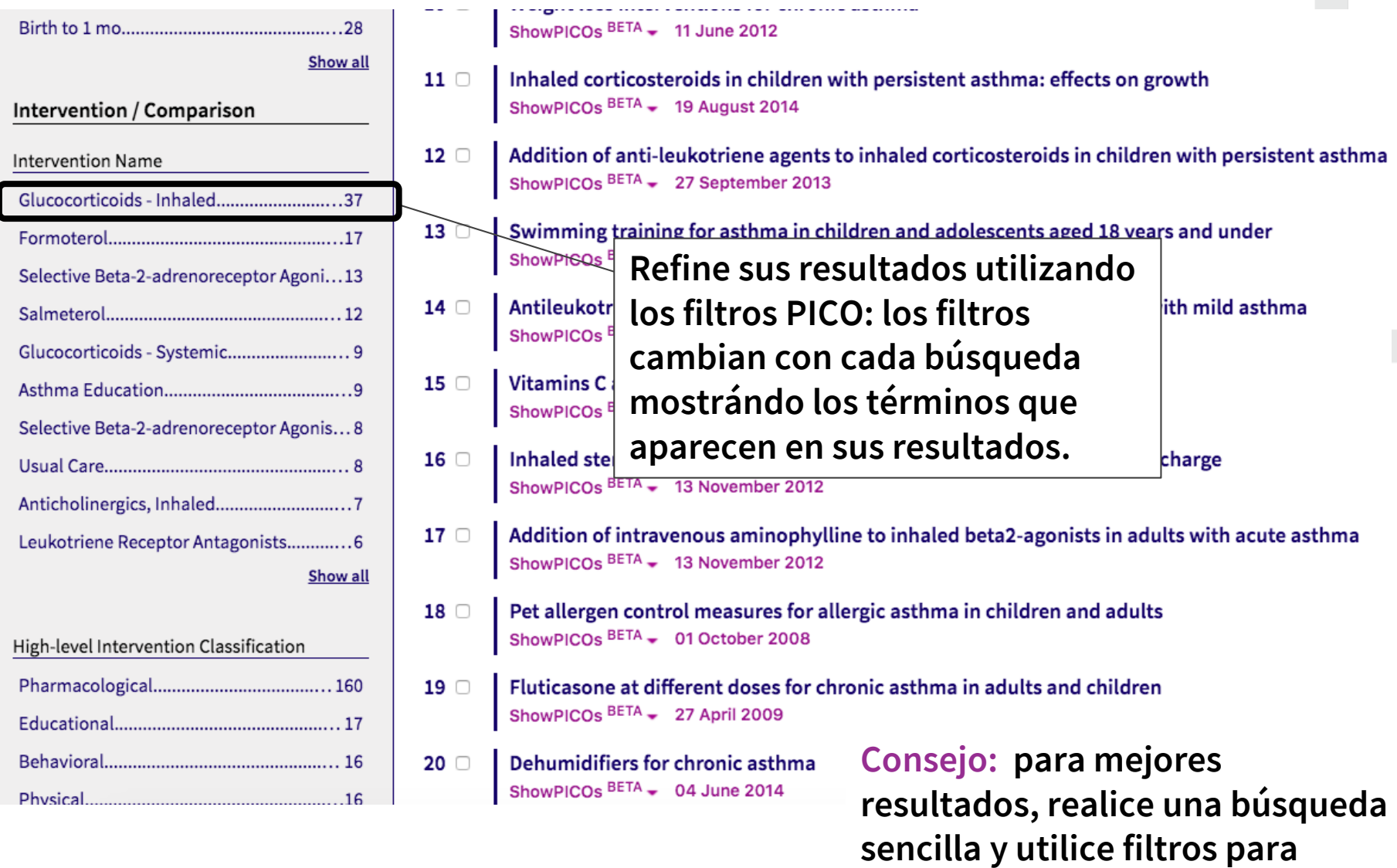

**reducir los resultados.**

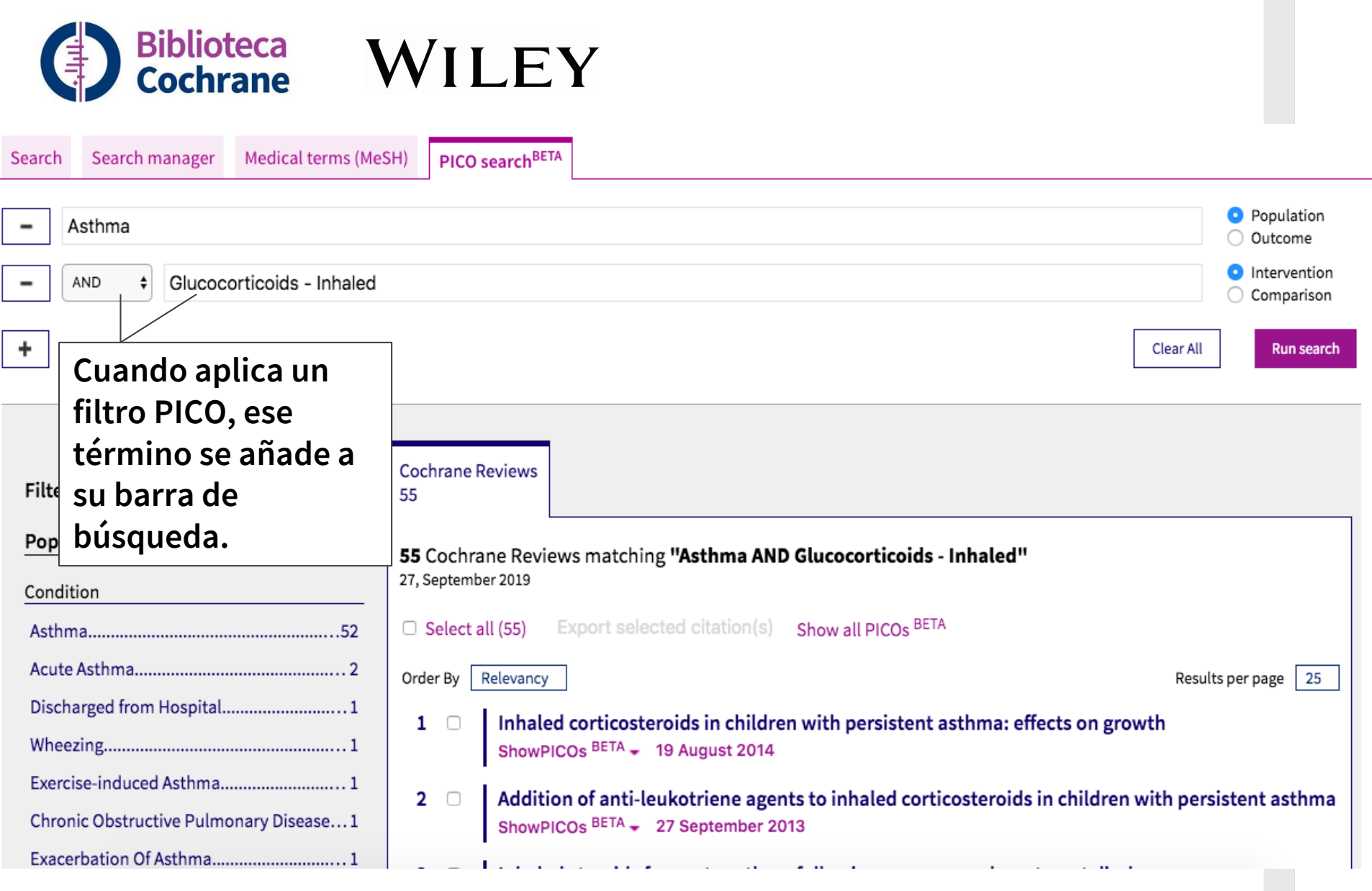

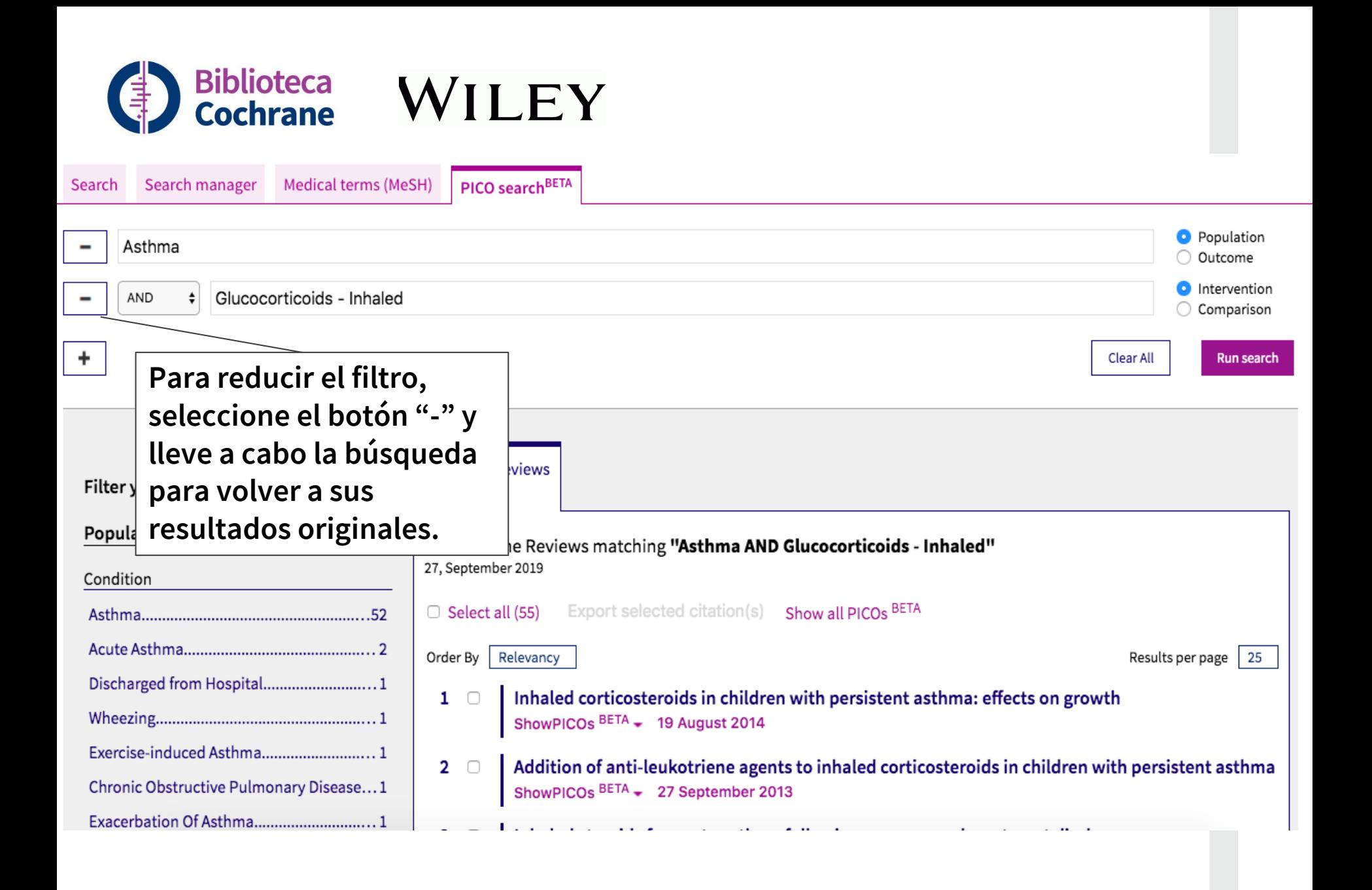

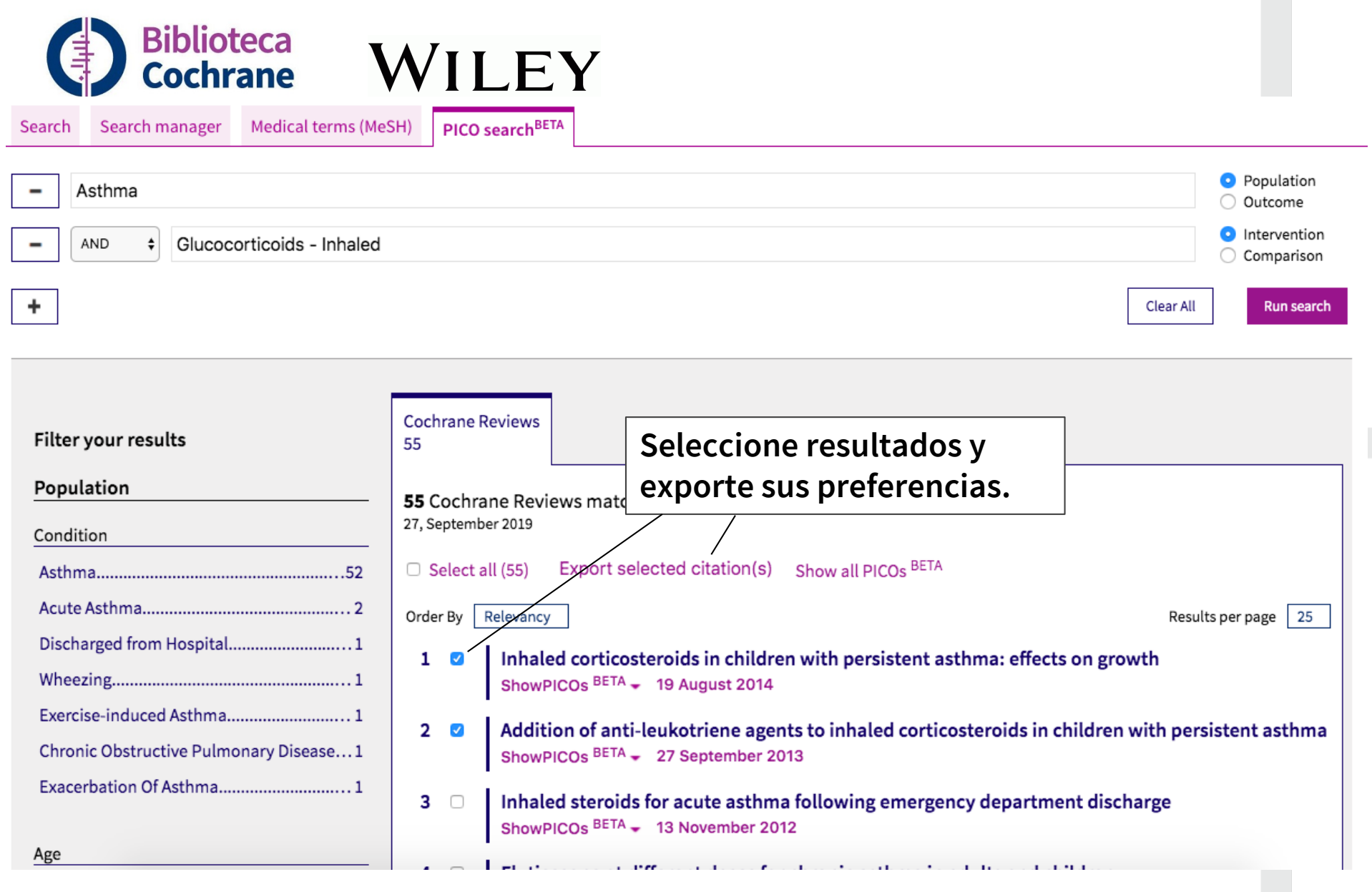

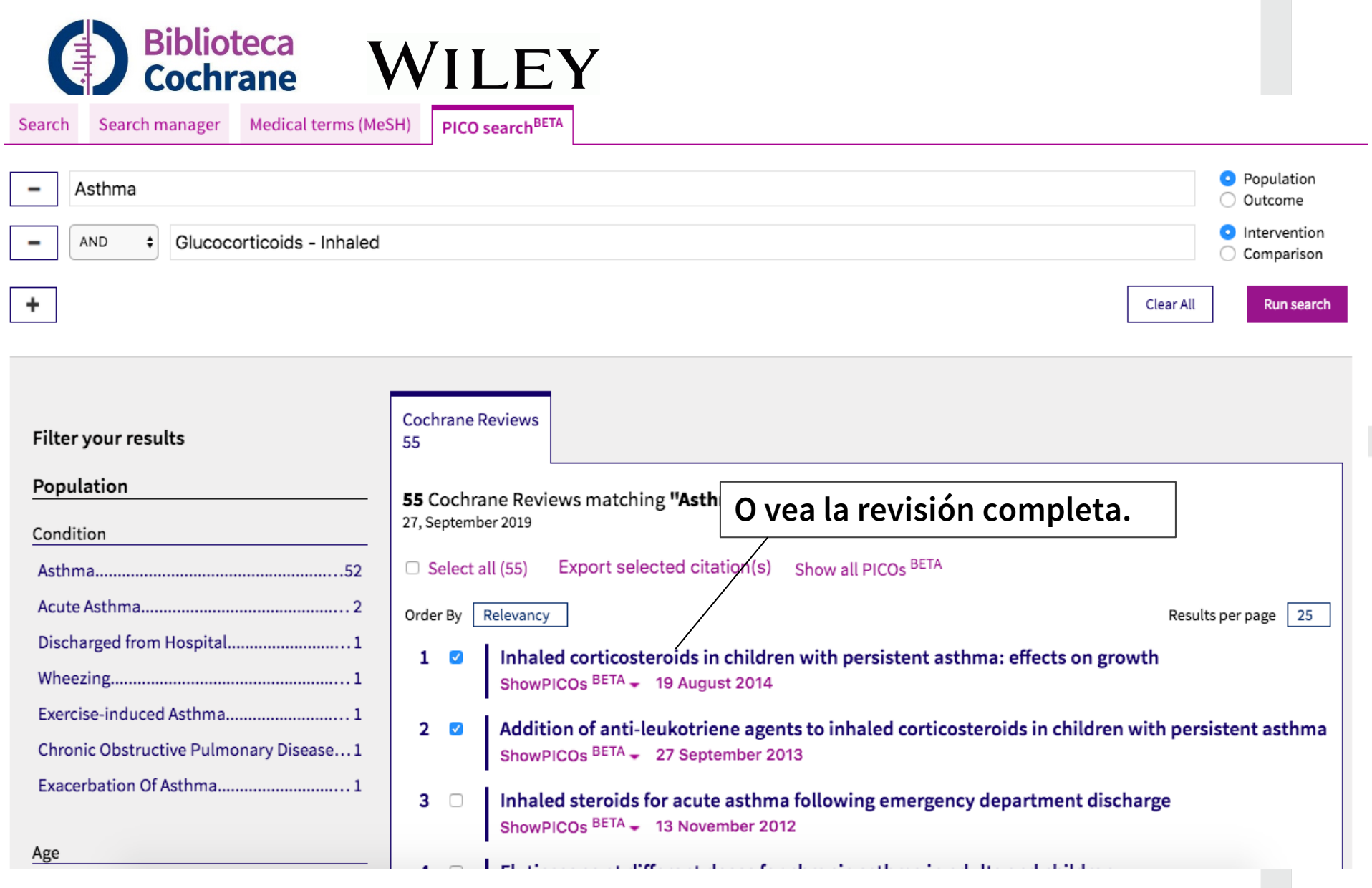

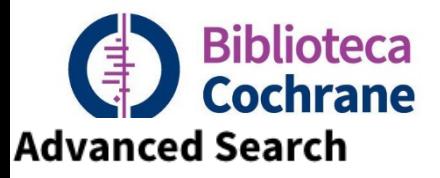

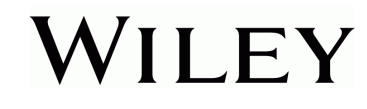

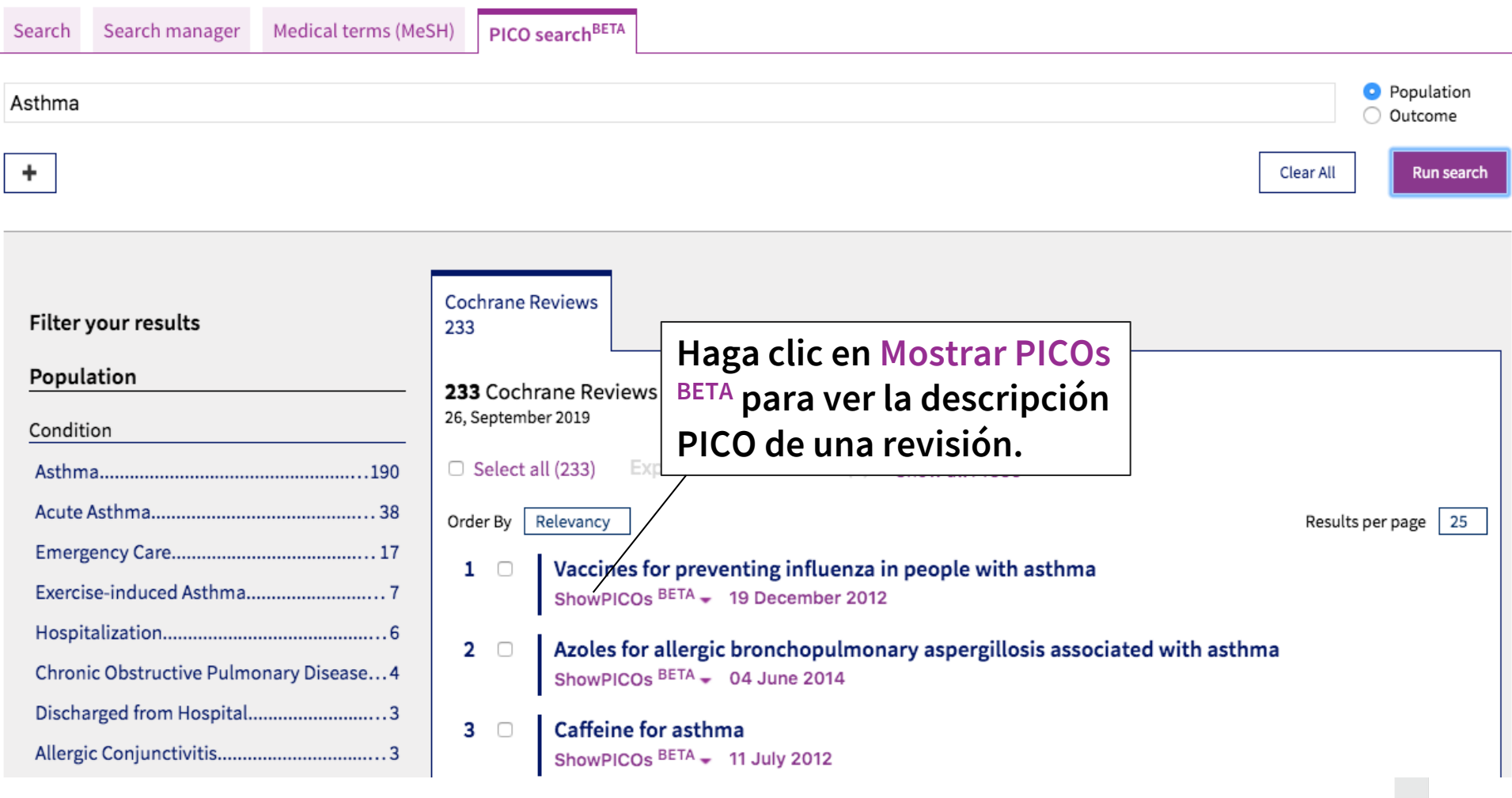

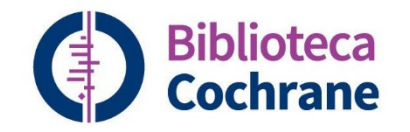

### Population

### Condition Chronic Obstructive Pulmonary Disease... 4 Discharged from Hospital............................3 Show all

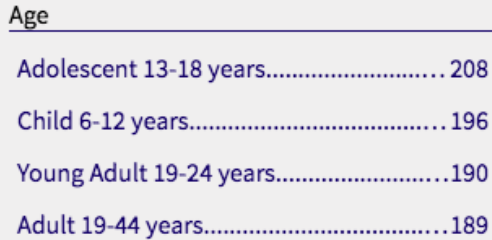

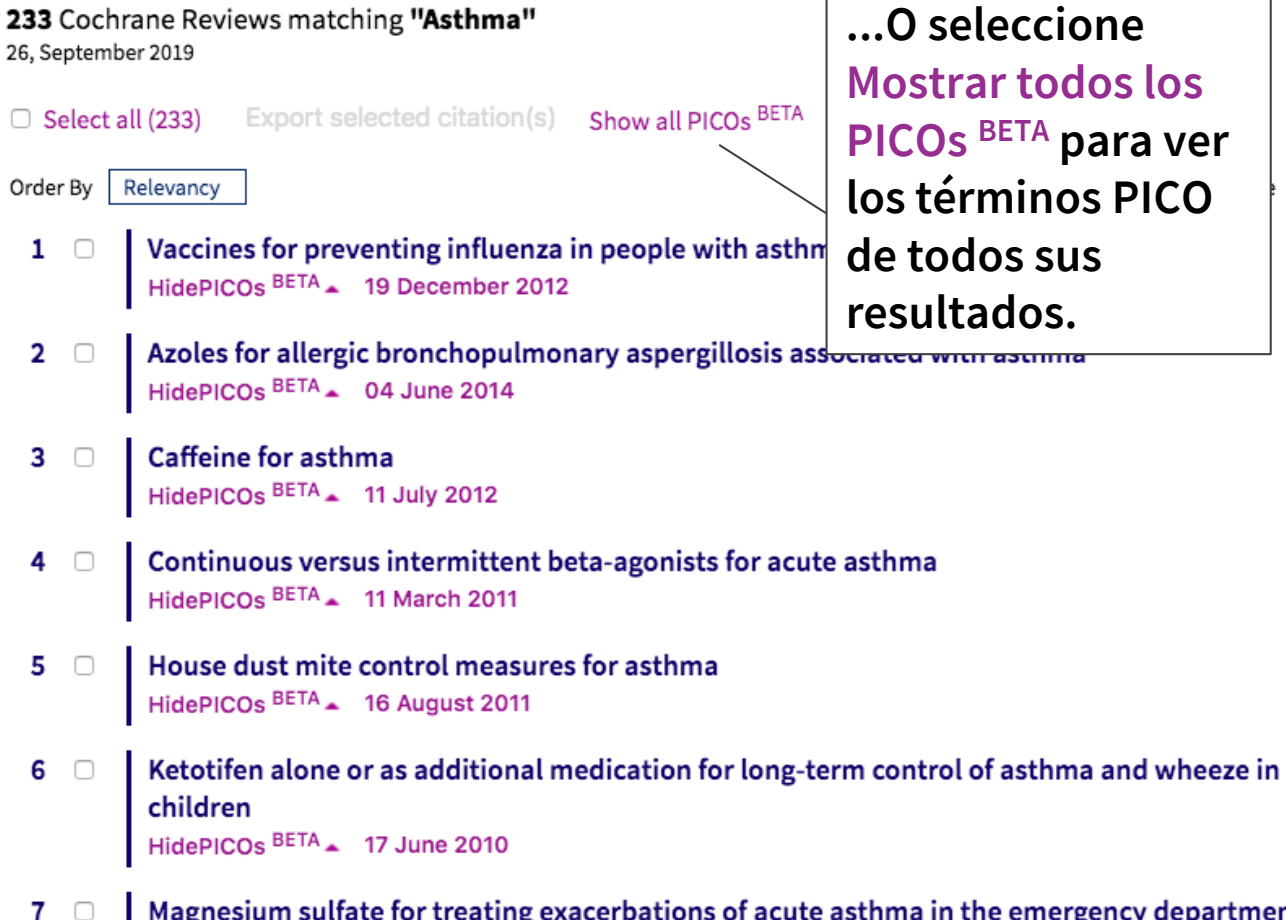

ting exacerbations of acute asthma in the emerge ırtment HidePICOs BETA 18 May 2016

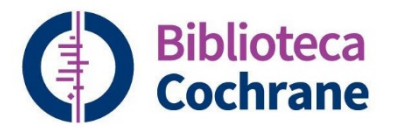

┐

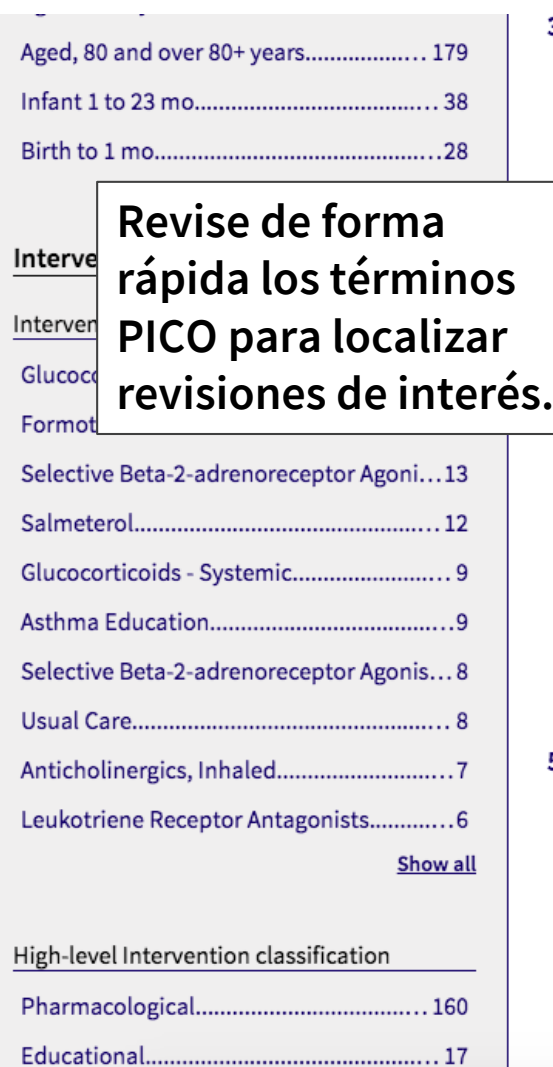

#### **Caffeine for asthma**  $3\Box$

HidePICOs BETA 11 July 2012

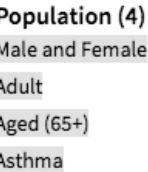

Intervention (3) Caffeine Oral Pharmacological

Comparison (2) Placebo No active treatment Outcome (2) Physiological or clinical Lung Function

#### Continuous versus intermittent beta-agonists for acute asthma HidePICOs BETA 11 March 2011

Population (6) Male and Female Adult Aged (65+) Child Acute Asthma **Emergency Care** 

Intervention (5) Selective Beta-2-adrenor... Nebulizer Therapy Inhaled Pharmacological **Medical Devices** 

Comparison (3) Selective Beta-2-adrenor... Inhaled Pharmacological

Outcome (8) Physiological or clinical Resource use Adverse events Lung Function Hospitalization Vital Signs Finding **Clinical Finding** Adverse Event

#### 5 0 House dust mite control measures for asthma

HidePICOs BETA 16 August 2011

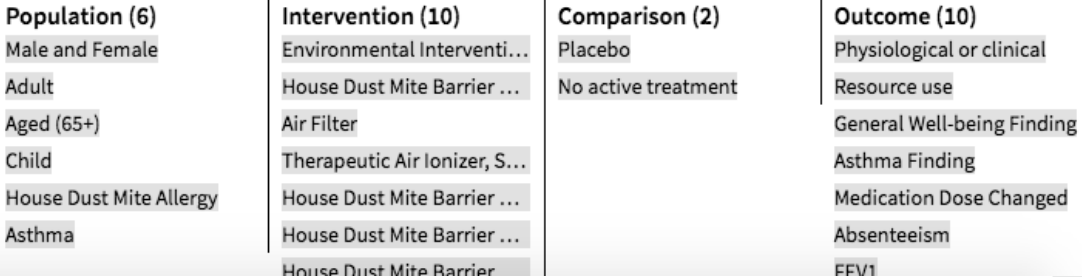

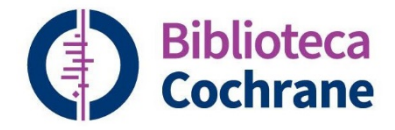

# **Más sobre búsquedas complejas...**

**Trusted evidence. Informed decisions. Better health.**

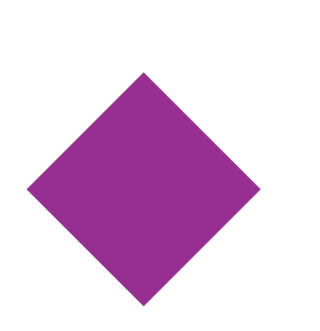

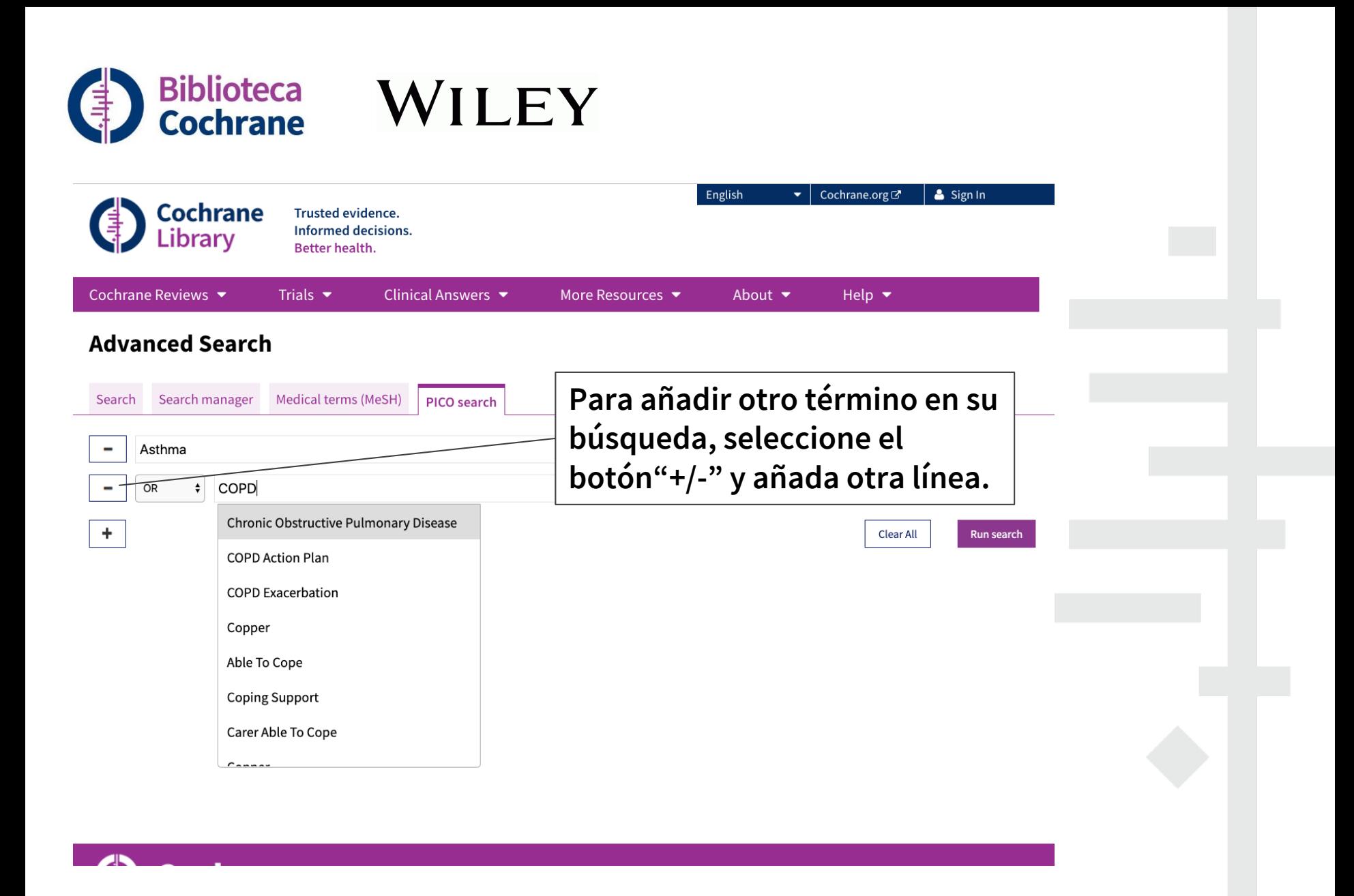

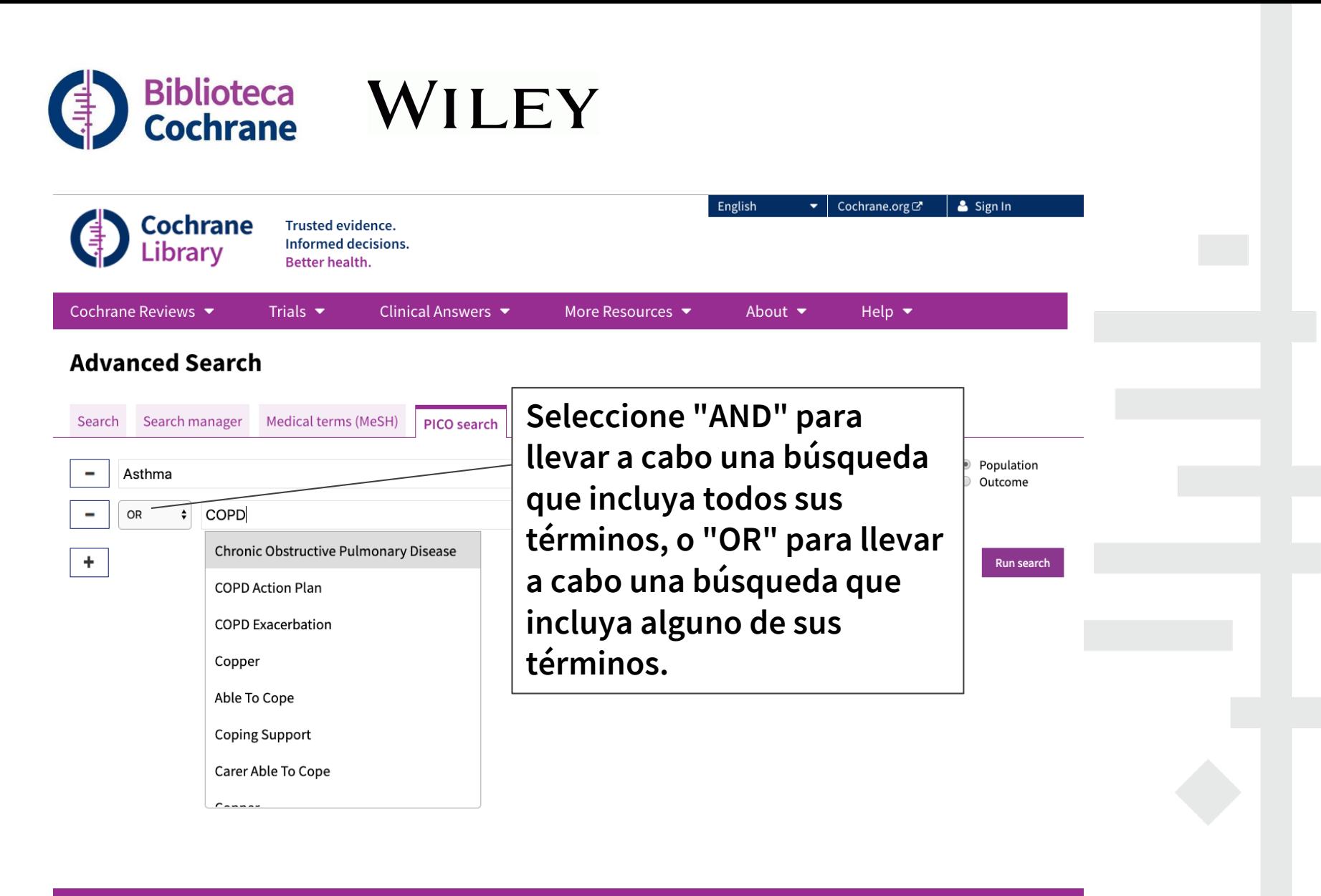

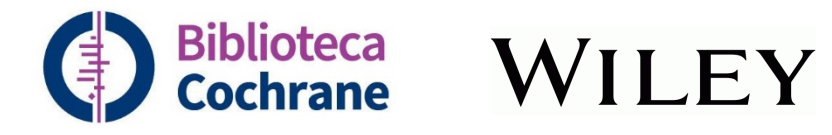

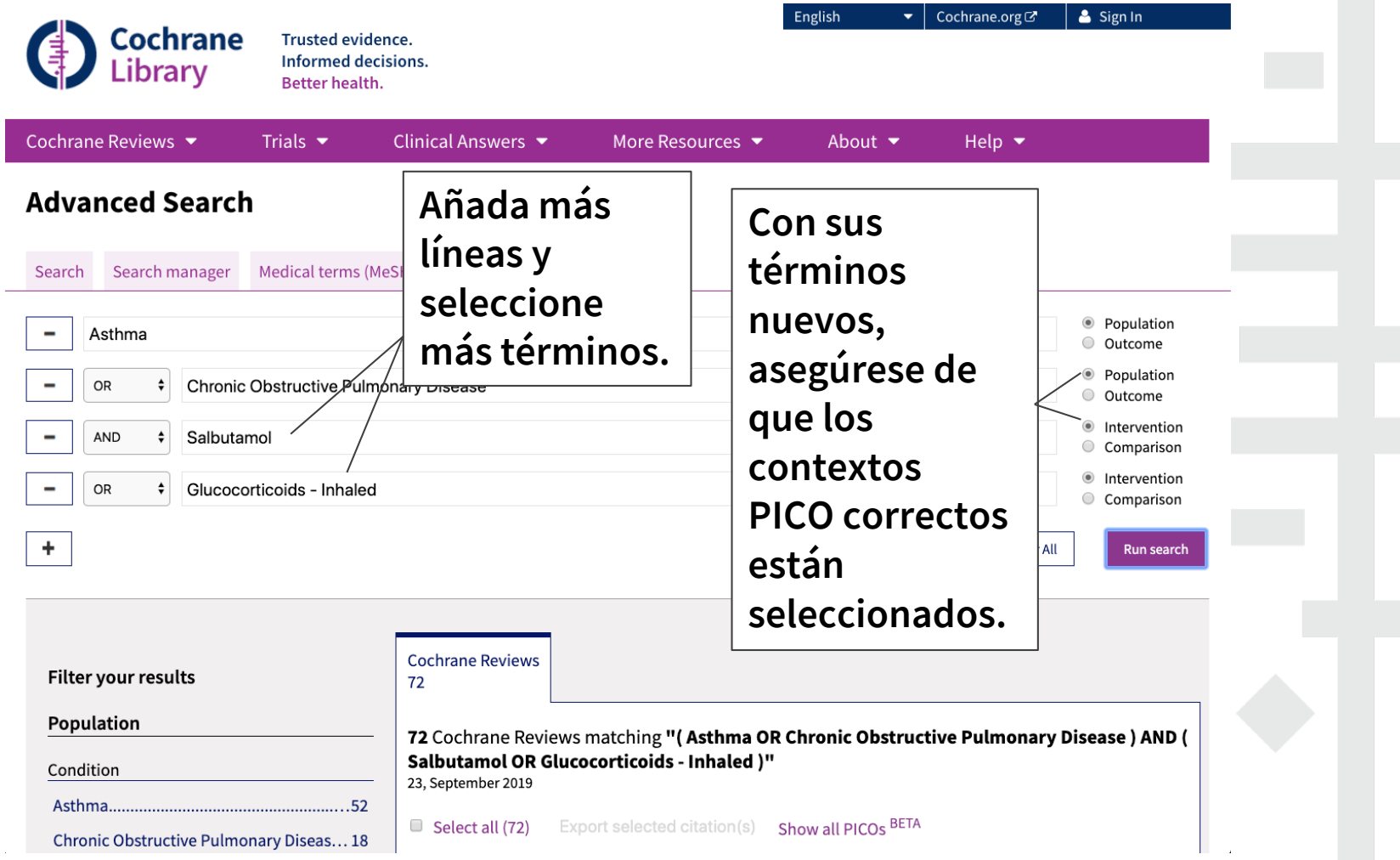

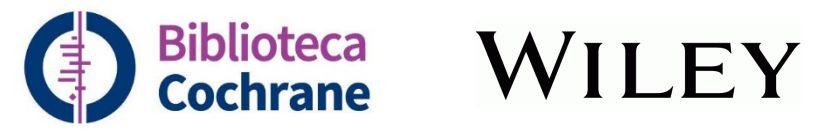

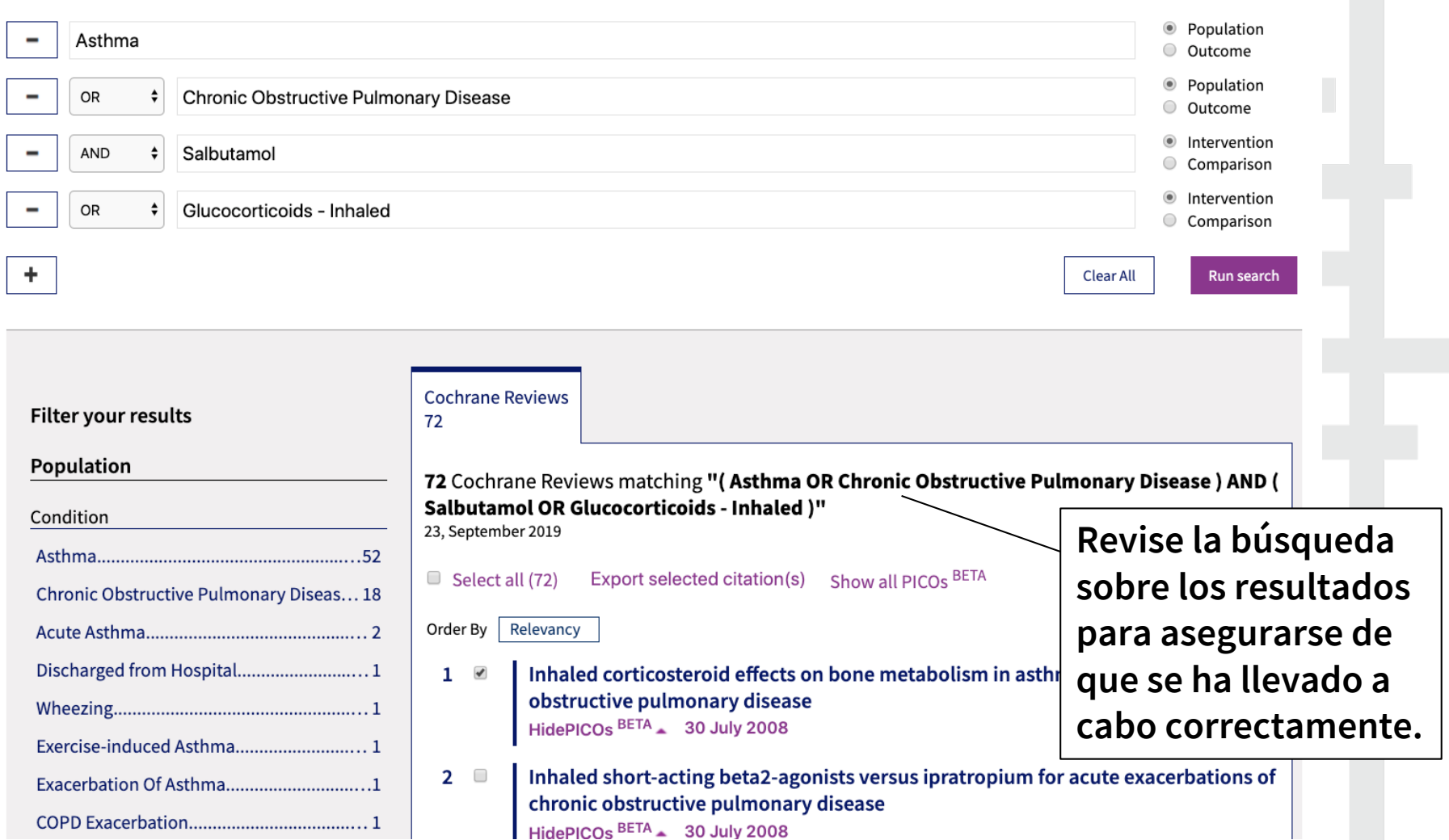

HidePICOs BETA 30 July 2008

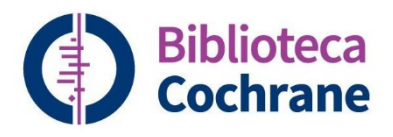

# **Actualmente, la búsqueda PICO BETA no incluye:**

- Historial de búsquedas
- Guardar búsqueda
- Opción de incluir términos de vocabulario PICO en el Gestor de búsquedas
- Opción de enviar búsquedas PICO BETA al Gestor de búsquedas

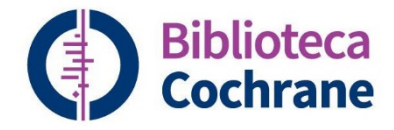

# **Nota final…**

**Trusted evidence. Informed decisions. Better health.**

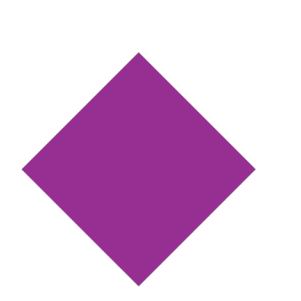

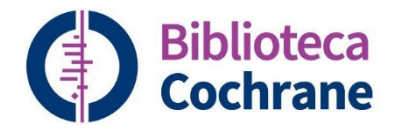

# **Comparta su opinión**

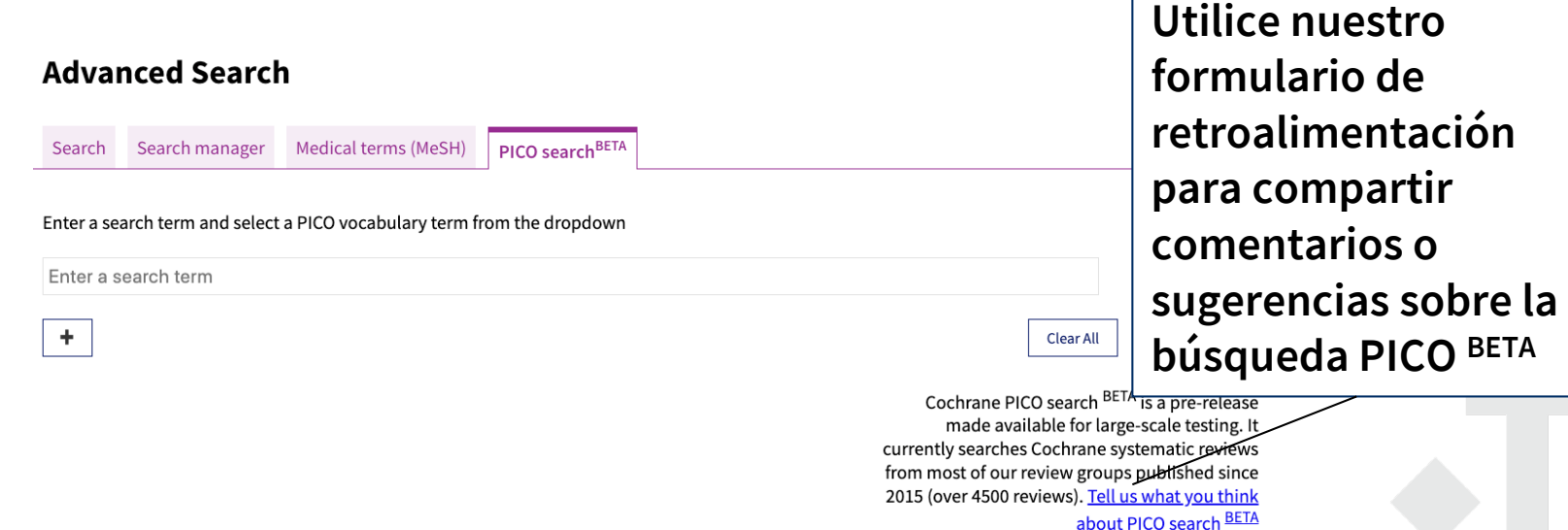

**O vaya a: <https://community.cochrane.org/form/pico-search-beta-feedback>**